#### **ONLINEPROGRAMM <QUALITÄTSÜBERWACHUNG VON PRODUKTEN UND REZEPTEN>\*\*\***

\*\*[\\*http://www.baudaten.com/verlagsdienste/qualitaet/index.html](http://www.baudaten.com/verlagsdienste/qualitaet/index.html)

# **ERGÄNZENDE "HANDKONTROLLE" ZUM PROGRAMMTEIL <ÜBERWACHUNG>**

#### **Pro Memoria:**

Im ersten Teil des fraglichen Programms wird die Eigenschaft eines Produktes oder Rezeptes (Festigkeit, Leitfähigkeit, Wasseranteil etc.) entweder quantitativ oder qualitativ ex cathedra <br />
sextion-oder aber sie wird aufgrund einer grösseren Stichprobe <beschrieben>. In beiden Fällen stellt die entsprechende statistische Aussage für weitere Untersuchungen die Referenzsituation der betreffenden Eigenschaft dar.

Im zweiten Programmabschnitt kann diese erhobene und abgespeicherte Eigenschaft (zu einem beliebigen Zeitpunkt) frisch abgerufen, und jeweils mit einer "kleinen", periodisch sich wiederholenden, bzw. "laufenden" Stichprobe verglichen werden.

Hiefür wird das so genannte xR – Verfahren angewandt. Dabei sind zwei Bedingungen an die "laufende Stichprobe" einzuhalten, damit angenommen werden darf, die Produktion (resp. Eigenschaft) entspreche weiterhin der nach Programmteil 1 charakterisierten Referenzgrösse. Im statistischen Kontrollansatz wird dabei unterschieden, ob sich diese <Überwachung> gemäss Programmteil 2 auf eine <benannte Eigenschaft> oder auf eine <beschriebene Eigenschaft> bezieht.

#### **2. Ergänzung zum Nachweisprogramm:**

Im zweiten der obgenannten Fälle liegt derzeit im aktuellen Onlineprogramm unter bestimmten Gegebenheiten hinsichtlich <Bedingung 2> eine "Informationslücke" vor:

Diese <2. Bedingung> an die "kleine, laufende Stichprobe" verlangt, dass die Differenz zwischen deren Mittelwert und dem Mittelwert aus der "Referenz – Stichprobe" ein bestimmtes Mass (in Abhängigkeit der "kleinen" Stichprobengrösse und der Min / Max – Spanne (Range) für die Eigenschaft aus der "Referenzstatistik") nicht überschreiten darf.

Da nun aber im Falle von <Beschreibung> ie nach Vertrauensniveau (VN 90% oder 95%) entsprechend dem sogenannten Konfidenzintervall jeweils ein "unterer" und ein "oberer" Referenz – Mittelwert vorliegt, stellt sich die Frage, bezüglich welchem dieser beiden Grenzwerte die Differenz zum "kleinen, laufenden Stichproben – Mittelwert" einzuhalten ist.

Derzeit bezieht sich diese einzuhaltende Differenz im Rechnungsnachweis stets auf den näherliegenden "Konfidenzpunkt" der Referenzverteilung, wobei dann, wenn der Mittelwert der "Kleinstichprobe" um mehr als die max. zul. Differenz zum (beispielsweise) "unteren Mittelwert" der Referenzqualität abweicht, folgende "Fehleranzeige" erscheint:

*DER MITTELWERT DER STICHPROBE LIEGT* (beispielsweise) *99.6% UEBER DER MAXIMAL ZULAESSIGEN UNTEREN ABWEICHUNG VOM MITTELWERT DER REFERENZVERTEILUNG. DIE FRAGLICHE EIGENSCHAFT AUS MOMENTANER PRODUKTION BEFINDET SICH SOMIT AUSSERHALB DER VORGEGEBENDEN REFERENZVERTEILUNG.* 

Sinngemässes folgt dann, wenn die fragliche Differenz zwischen Mittelwert der "Kleinstichprobe" und "oberem Konfidenzpunkt" zu gross ist.

Weil nun aber als Folge des deklarierten Vertrauensniveaus (VN 90% oder VN 95%) der wahre Scheitel zur Verteilung der Eigenschaft sich "irgendwo" zwischen dem unteren und oberen "Konfidenzpunkt" einstellt, sollte sich die einzuhaltende Maximaldifferenz zwischen "Mittelwert Kleinstichprobe" und "Konfidenzpunkt" stets auf den ungünstigeren, d.h. auf den weiter entfernten Punkt beziehen. Nur dann ist mit Gewissheit davon auszugehen, dass sich die Kleinstichprobe innerhalb der Referenzverteilung der Eigenschaft befindet.

Es wird daher empfohlen, folgende Ergänzung im Rahmen der <Überwachung> als "Kontrollrechnung von Hand" vorzunehmen:

Fall 1) Es wird im Onlineprogramm die oben aufgeführte "Fehlermeldung" eingeblendet. In diesem Fall ist der Mittelwert also schon vom näheren "Konfidenzpunkt" zu weit entfernt. Die Aussage ist somit verbindlich und erfordert eine Korrektur an der laufenden Produktion.

Fall 2) Es erfolgt keine "Fehlermeldung" sondern die Aussage**:** *DIE FRAGLICHE EIGENSCHAFT AUS MOMENTANER PRODUKTION BEFINDET SICH INNERHALB DER VORGEGEBENDEN REFERENZVERTEILUNG.*  Diese Aussage sollte nun also noch "von Hand" überprüft werden.

Es wird zur "Überprüfung von Hand" die folgende Kontrollformel (FW %) gebildet:

**FW** % =  $\{[\mathbf{x}_{\text{quer.kSP}} - \mathbf{K}_{\text{P2}}] / (\varphi \cdot \mathbf{R})\} - 1\} \cdot 100\%$ 

Mit den bekannten Werten:

 $x_{\text{query kSP}}$  = Mittelwert der "Kleinstichprobe"  $\rightarrow$  resultierende Differenz...

 $K_{P2}$  = der von  $(x_{\text{query}})$  weiter entfernte "Konfidenzpunkt"  $\rightarrow$  ... als Absolutwert

- φ = Reduktion auf die mutmassliche Spanne (Range) der Gesamt Population
	- ~ 0.321711·ln(m)**–-0.831281**
- R = Spanne (Range) der mutmasslichen Gesamt Population ~ 2 ·**׀**KP\*– 0.123%-Fraktilwert der Referenzprobe**׀**absolut (der 0.123%-Fraktilwert wird durch Eingabe im Onlineprogramm abgelesen).
- $K_P^*$  = Bei Vorgabe "Unterschreitungshäufigkeit" der kleinere, bei "Überschreitungshäufigkeit" der grössere "Konfidenzpunkt" laut Online - Berechnung

Resultiert für FW beispielsweise 31.5% bedeutet dies, dass der Wert **IX**<sub>quer kSP</sub> – K<sub>P2</sub> um den Faktor 1.315 reduziert werden müsste, um sich innerhalb der erlaubten Abweichung vom Mittelwert der Referenz – Stichprobe (hier: dem weiter entfernten "Konfidenzpunkt") zu halten. Damit sagt das Ergebnis zugleich, mit welcher (Fehler-) Wahrscheinlichkeit (FW %) sich die "Kleinstichprobe" vermutlich ausserhalb des Zulässigen hinsichtlich der <2. Bedingung> befindet.

# **Praktisches Beispiel:**

In **Bild 1** ist der Ausdruck einer Online – Berechnung betreffend der mutmasslichen Häufigkeitsverteilung von (n = 34) Einzelwerten zur Wärmeleitfähigkeit eines Dämmstoffs (Referenzverteilung mit Abfrage des 0.123% - Fraktilwertes (Überschreitungshäufigkeit) dargestellt. Die mutmassliche Spanne (Range) der Gesamtpopulation beträgt damit ca. 2 ·**׀**34.58 - 38.174**׀** = 7.188] mW/(m·K)].

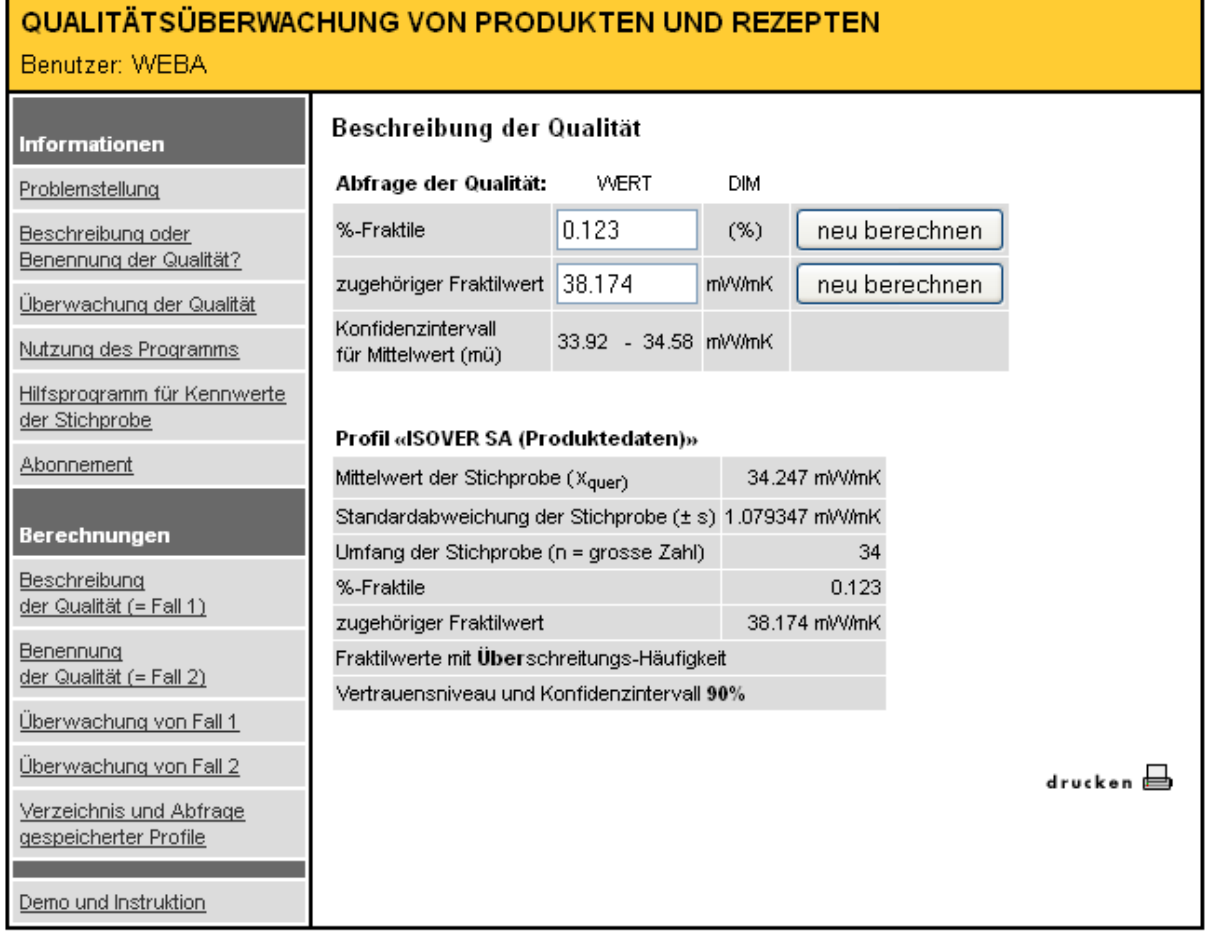

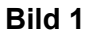

Für die an dieser < Referenzstichprobe> zu beurteilenden "Kleinstichprobe" mit (m = 5) Messwerten haben beispielsweise die gemäss **Bild 2** dargestellten Kennwerte resultiert. Nebst der <1. Bedingung>, welche hier nicht weiter zu diskutieren ist, wird laut "Meldung" auch die <2. Bedingung> als eingehalten vermeldet.

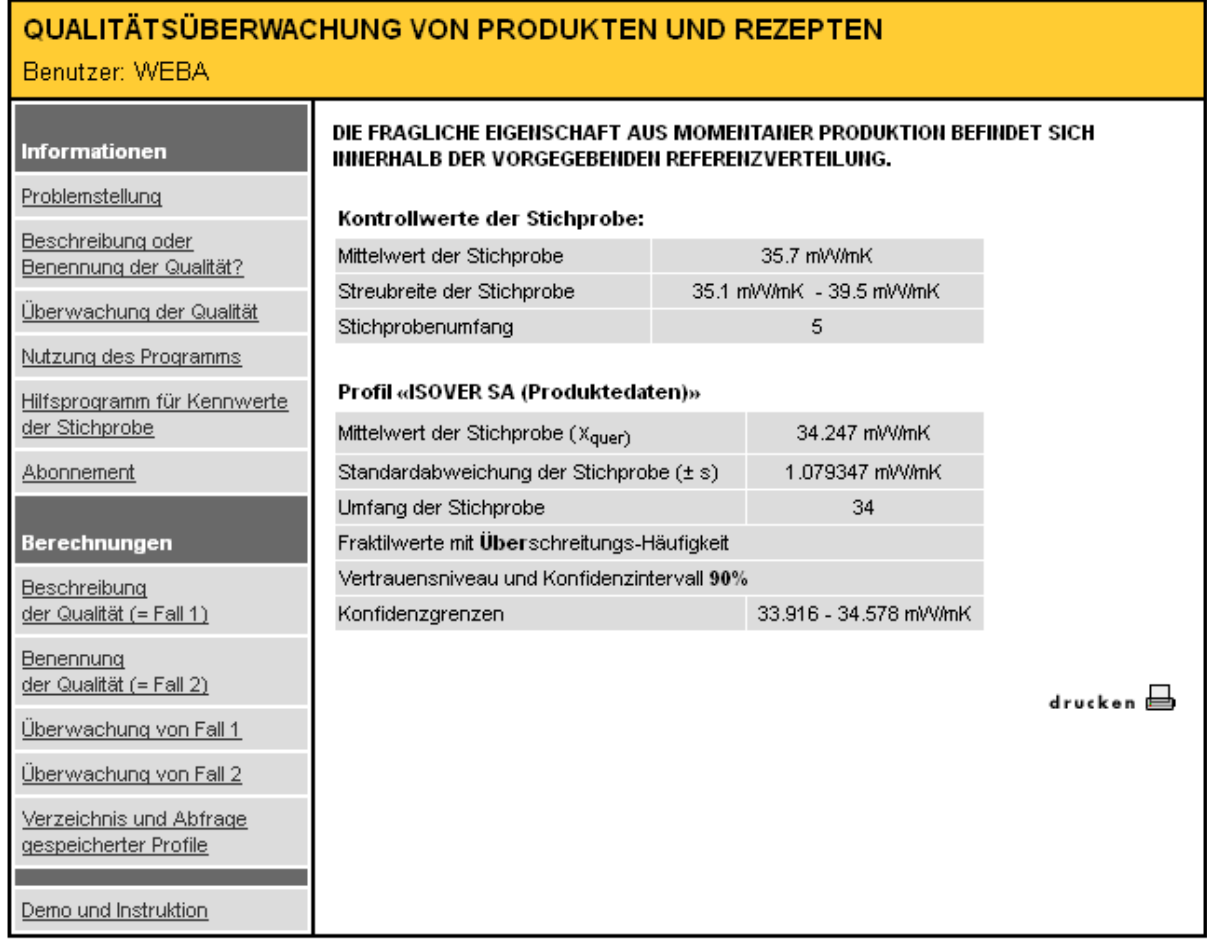

# **Bild 2**

# **Dies ist nun von Hand nochmals zu überprüfen!**

Die massgebende Absolutdifferenz **| x**<sub>quer,kSP – K<sub>P2</sub>| beläuft sich auf [35.7 – 33.92] =</sub> 1.78 [mW/(m·K)]. Zudem: Reduktionsfaktor  $\varphi \sim 0.321711 \cdot \ln(m=5)^{-0.831281} \sim 0.2166$  [-].

Es folgt daraus: **FW** % =  $\{[\mathbf{x}_{\text{query},\text{kSP}} - \mathbf{K}_{\text{P2}}] / (\varphi \cdot \mathbf{R})\} - 1\} \cdot 100\% = \dots$ 

$$
FW\% = \{[1.78 / (0.2166 \cdot 7.188)] - 1\} \cdot 100\% = 14.33\%
$$

Es ist also hinsichtlich der <2. Bedingung> bei einer Wahrscheinlichkeit von 14.33% mit Nichteinhaltung der erhobenen "Kleinstichprobe" zu rechnen!

### Diese Kontrollformel kann hier wie folgt "bewiesen" werden:

Wird obige Absolutdifferenz (1.784) nicht exakt um den Faktor (1 + 0.1433), sondern beispielsweise nur um einen Faktor 1.120 auf eine minimal zu grosse Maximaldifferenz =  $(1.784 / (1.120) = 1.593$  [mW/(m·K)] reduziert - was einem "gemessenen" Mittelwert der "Kleinstichprobe" von (34.578 + 1.593)\*\*\* ~ 36.17 (als Eingabewert) gleichkommt, so ist aus der neuen Meldung zur Überwachung nach **Bild 3** ersichtlich, dass die maximal zul. Differenz hinsichtlich der <2. Bedingung> nun fast (!) eingehalten ist. Der "Fehler" beträgt hier – anschauungsgewollt – bloss noch ausgewiesene 0.2%. Fazit: Obige Formel = OK. *\*\*\*Beachte: Die aus "Absolutdifferenz / Faktor" (hier: 1.784 / 1.12 = 1.593) errechnete Abweichung ist bei dieser Formelkontrolle zum näher liegenden "Konfidenzpunkt" hinzuzuzählen (resp.: bei Unterschreitungshäufigkeit zu subtrahieren), da sich die <Überwachung> des Online - Programms stets auf den näheren "Konfidenzpunkt" bezieht (Parallelverschiebung der Modellbetrachtung)!* 

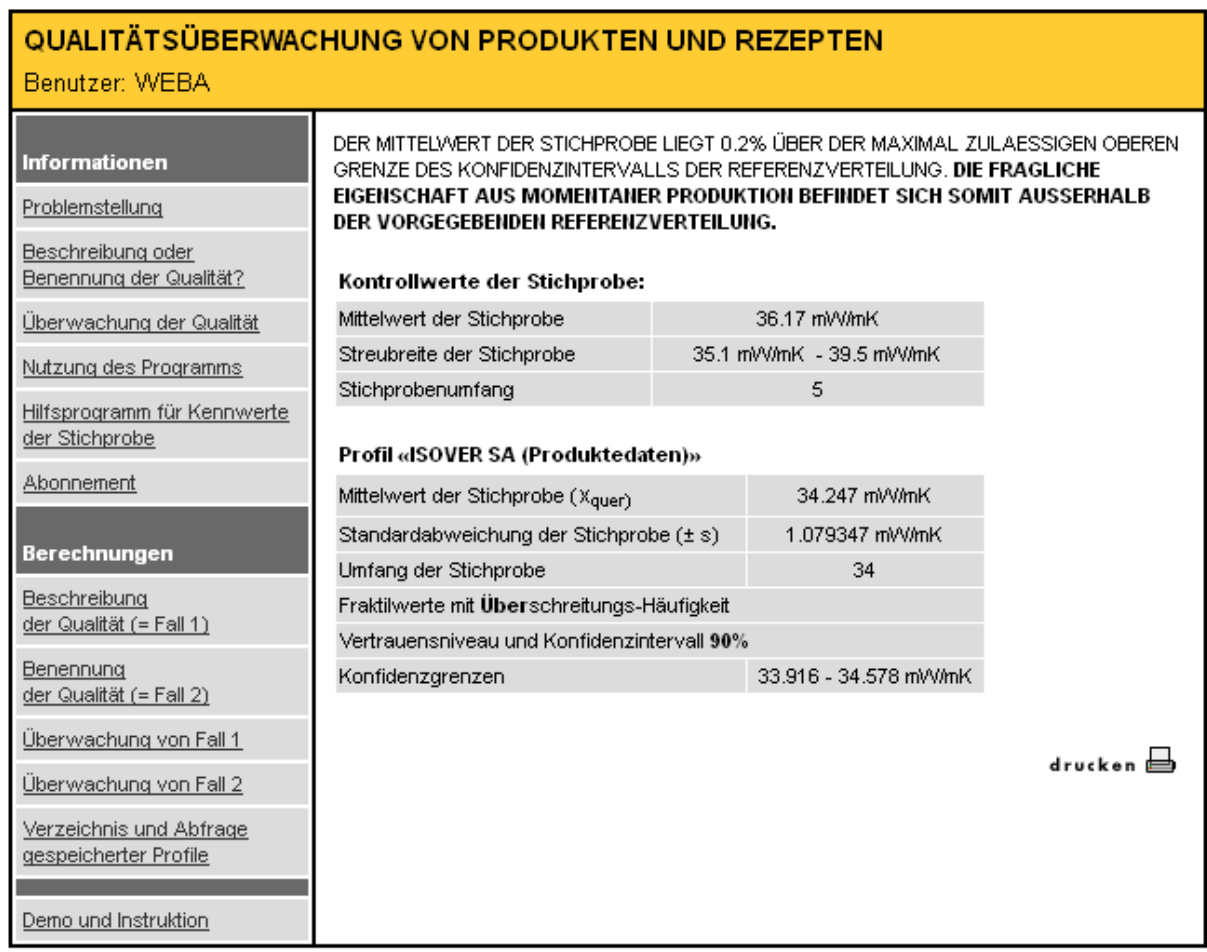

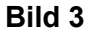

### **Zusammenfassung:**

Wird bei der <Überwachung> nach Onlineprogramm bezüglich <1. Bedingung> und/oder <2. Bedingung> eine quantifizierte Abweichung der "Kleinstichprobe" von der Referenzverteilung gemeldet, ist die laufende Produktion zu überprüfen!

Wird das Ergebnis als "sich innerhalb der Referenzstichprobe befindend" registriert, so ist anschliessend "von Hand" zu prüfen, ob dies (für die <2. Bedingung>) auch bezüglich des weiter entfernten "Konfidenzpunktes" immer noch gilt.

Resultiert aus der oben skizzierten Handrechnung im Ergebnis ein negativer Prozentwert, befindet sich die "Kleinstichprobe" vorbehaltlos innerhalb der Referenzverteilung.

Resultiert hingegen ein positiver Prozentwert, so liegt die "Kleinstichprobe" mit der entsprechenden Wahrscheinlichkeit ausserhalb der Referenzverteilung. Merke: Der Prozentwert kann (auch rechnerisch) nicht mehr als 100% betragen, da als Ausgangspunkt dieser Überprüfung bekanntlich der Grenzwert zur Einhaltung des "weniger weit entfernten Konfidenzpunktes" gedient hat.

April 2015 / Ba.